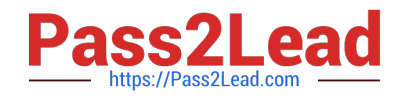

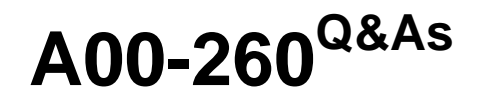

SAS Data Integration Development

# **Pass SASInstitute A00-260 Exam with 100% Guarantee**

Free Download Real Questions & Answers **PDF** and **VCE** file from:

**https://www.pass2lead.com/a00-260.html**

# 100% Passing Guarantee 100% Money Back Assurance

Following Questions and Answers are all new published by SASInstitute Official Exam Center

**63 Instant Download After Purchase** 

- **@ 100% Money Back Guarantee**
- 365 Days Free Update
- 800,000+ Satisfied Customers

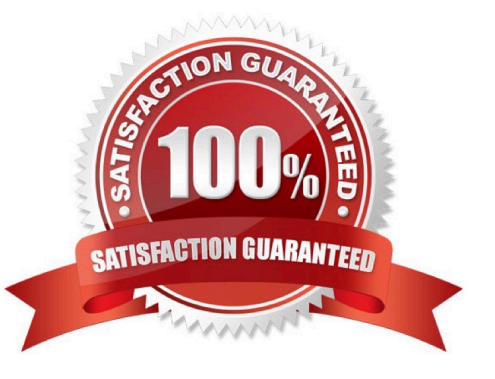

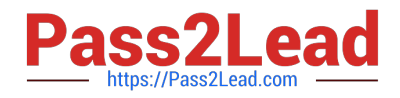

# **QUESTION 1**

When using the Table Loader transformation to load an existing target table that contains one or more indexes in SAS Data Integration Studio, which statement is true?

A. Indexes are removed when the Table Loader executes and must be re-created using the Table Structure transformation.

B. Indexes are automatically preserved when the Table Loader executes.

C. Indexes are removed at the beginning of the load process and must be re-created in a subsequent job step.

D. Indexes can be removed or preserved at the beginning of the process depending on options chosen. Additional table loader options specify whether to re-create the index at the end of the process.

Correct Answer: D

### **QUESTION 2**

In SAS Data Integration Studio, source table records and dimension table records are combined for output using which transformation?

- A. Data Validation
- B. Lookup
- C. DataFlux IS Job
- D. Table Loader

Correct Answer: B

#### **QUESTION 3**

Which statement correctly defines a System DSN?

- A. Not specific to an individual user. Anyone with permission to access the data source can use it.
- B. Specific to an individual user. It is available only to the user who creates it.
- C. Not specific to an individual user. It can be shared among users even though it is created locally.
- D. Specific to an individual user. But it can be shared among users.

Correct Answer: A

# **QUESTION 4**

Which statement best describes a deployment directory as used in the Schedule Manager in SAS Management

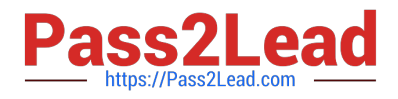

# Console?

A. A folder or directory location on a server where the SAS code from a deployed SAS Data integration Studio job is stored.

B. A location in the metadata repository where job flows are deployed.

C. A location in the SAS Management console job directory storing the metadata for jobs that can be added to job flows.

D. A SAS Folder in the Schedule Manager plug-in within SAS Management Console containing listings of all flows organized by server type.

Correct Answer: A

# **QUESTION 5**

- In SAS Data Integration Studio, surrogate and retained key values are:
- A. generated by the Lookup transformation
- B. copied from source tables into dimension tables
- C. generated by the SCD Type 2 Loader transformation
- D. copied from dimension tables into source tables

Correct Answer: C

[A00-260 PDF Dumps](https://www.pass2lead.com/a00-260.html) [A00-260 VCE Dumps](https://www.pass2lead.com/a00-260.html) [A00-260 Braindumps](https://www.pass2lead.com/a00-260.html)